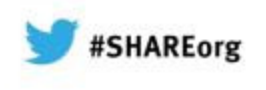

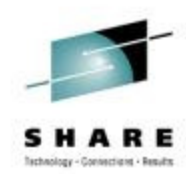

# **Getting Started with IPv6 at the DTCC**

Sig Perdomo (sperdomo@dtcc.com)The Depository Trust and Clearing Corporation

Nalini Elkins (nalini.elkins@insidethestack.com)Inside Products, Inc.

> Thursday, February 7, 2013Session Number 12886

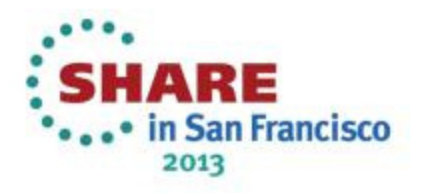

# **Our SHARE Sessions – San Francisco**

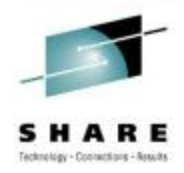

- 12151: IPv6 Addressing Tuesday, February 5, 2013: 3:00 PM-4:00 PM
- 12947: IPv6 Security Implications for System Z Thursday, February 7, 2013: 12:15 PM-1:15 PM
- 12886: Getting Started with IPv6 at DTCC Thursday, February 7, 2013: 3:00 PM-4:00 PM

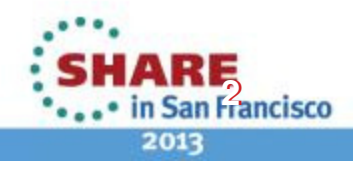

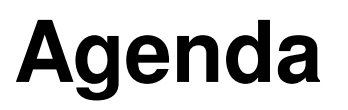

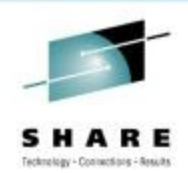

This session will discuss how DTCC is starting to integrate IPv6 into its network. We will discuss:

- Why now?
- •Lab planning
- Address planning
- Problems encountered
- z/OS specifics

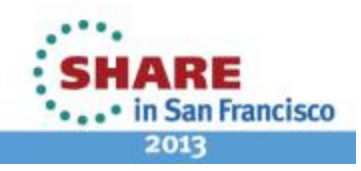

# **Introduction to DTCC**

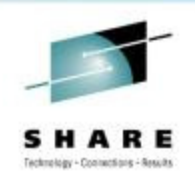

- The Depository Trust & Clearing Corporation (DTCC) is at the epicenter of the financial world.
- The business of DTCC involves the safe transfer of securities ownership and settlement of trillions of dollars in trade obligations, under tight deadlines every day.
- At the same time, DTCC's primary mission is to protect and mitigate risk for its members. DTCC ensures the capacity, certainty and reliability required to clear and settle today's enormous trading volumes.

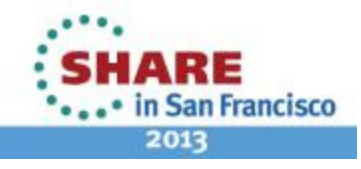

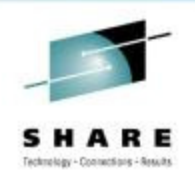

# **DTCC Interconnects the Financial World**

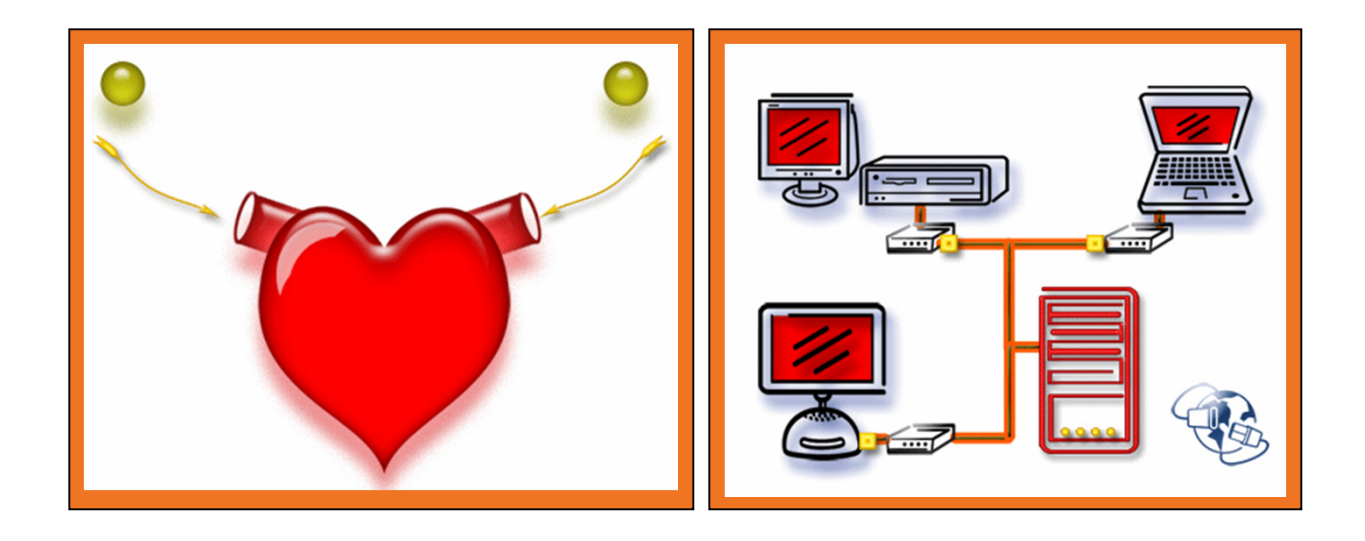

• The network is at the heart of DTCC's business.

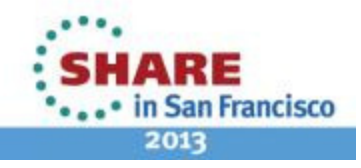

### **High Level Network Diagram**

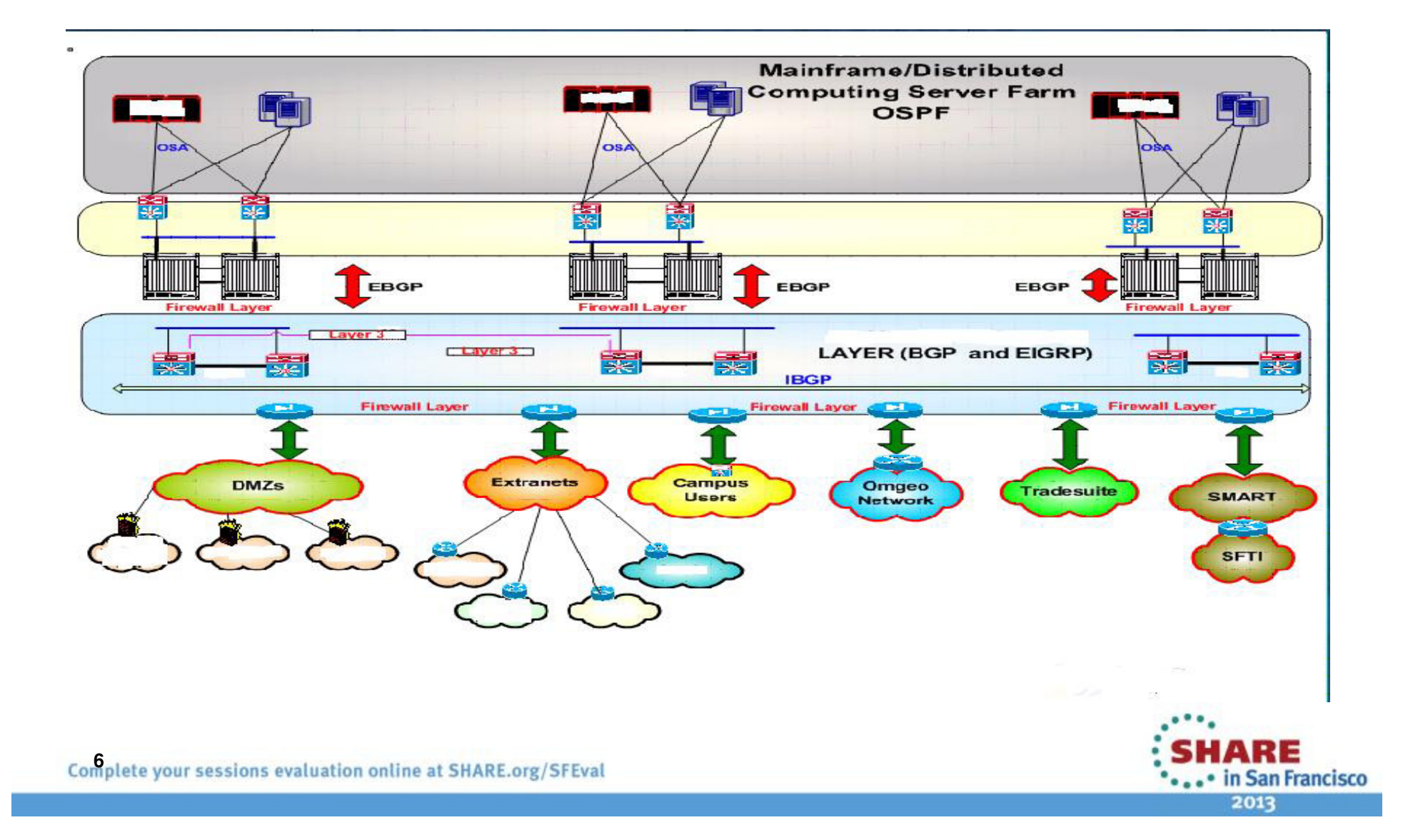

R E

Technology - Contractions - Results

# **Business Requirements**

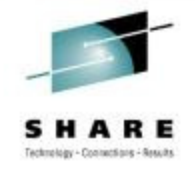

- $\bullet$ We are a service provider
- •Interconnect the financial world…
- $\bullet$  We provide Settlement (DTC subsidiary) and Clearing (NSCC subsidiary) services for securities traded on NYSE, AMEX, and NASDAQ
- $\bullet$ And… run it as a business
- • So, we need to stay ahead of the game!
- $\bullet$  That means… getting started with IPv6!

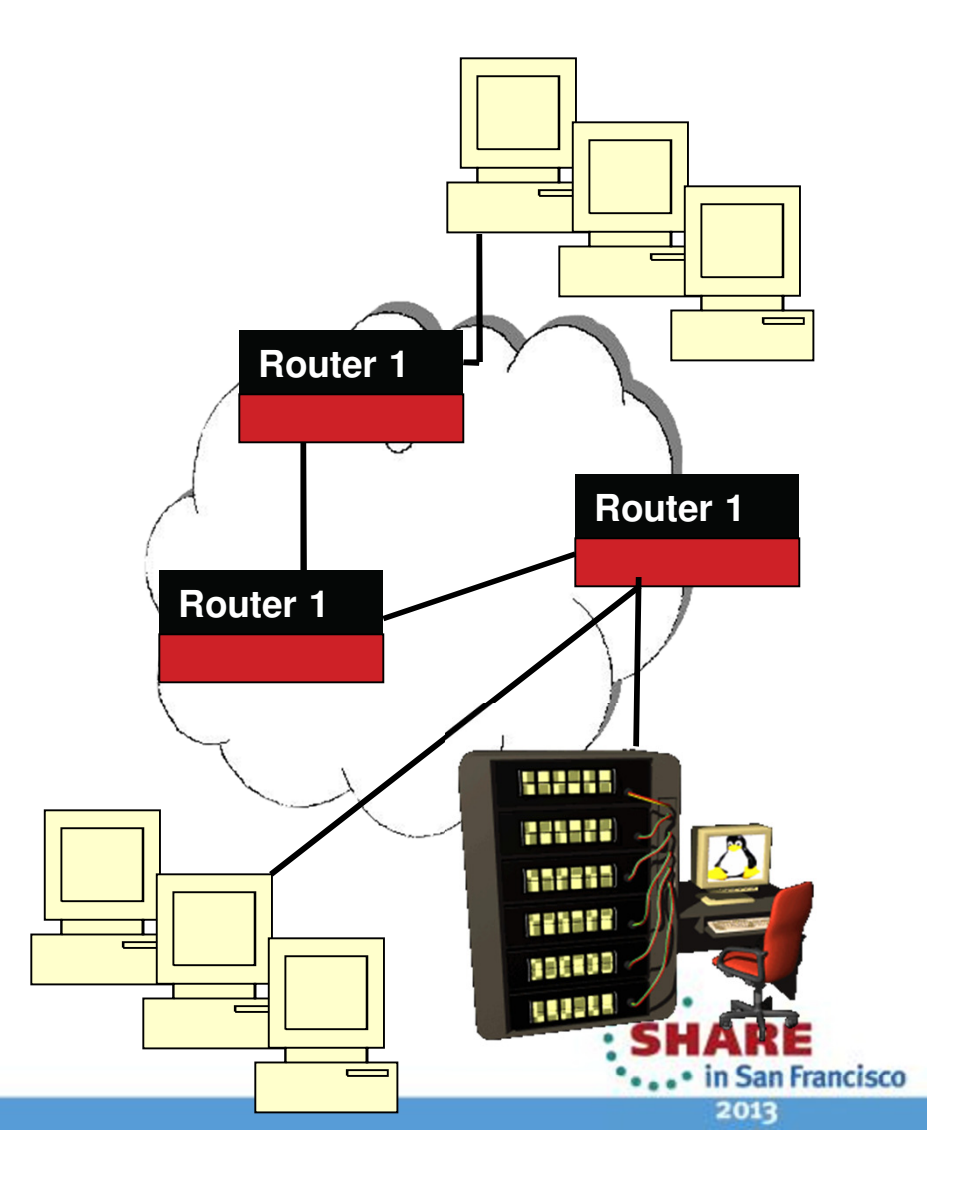

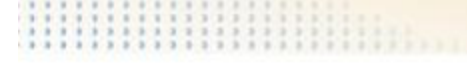

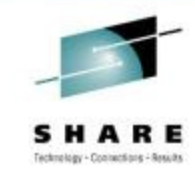

# **Why Now?**

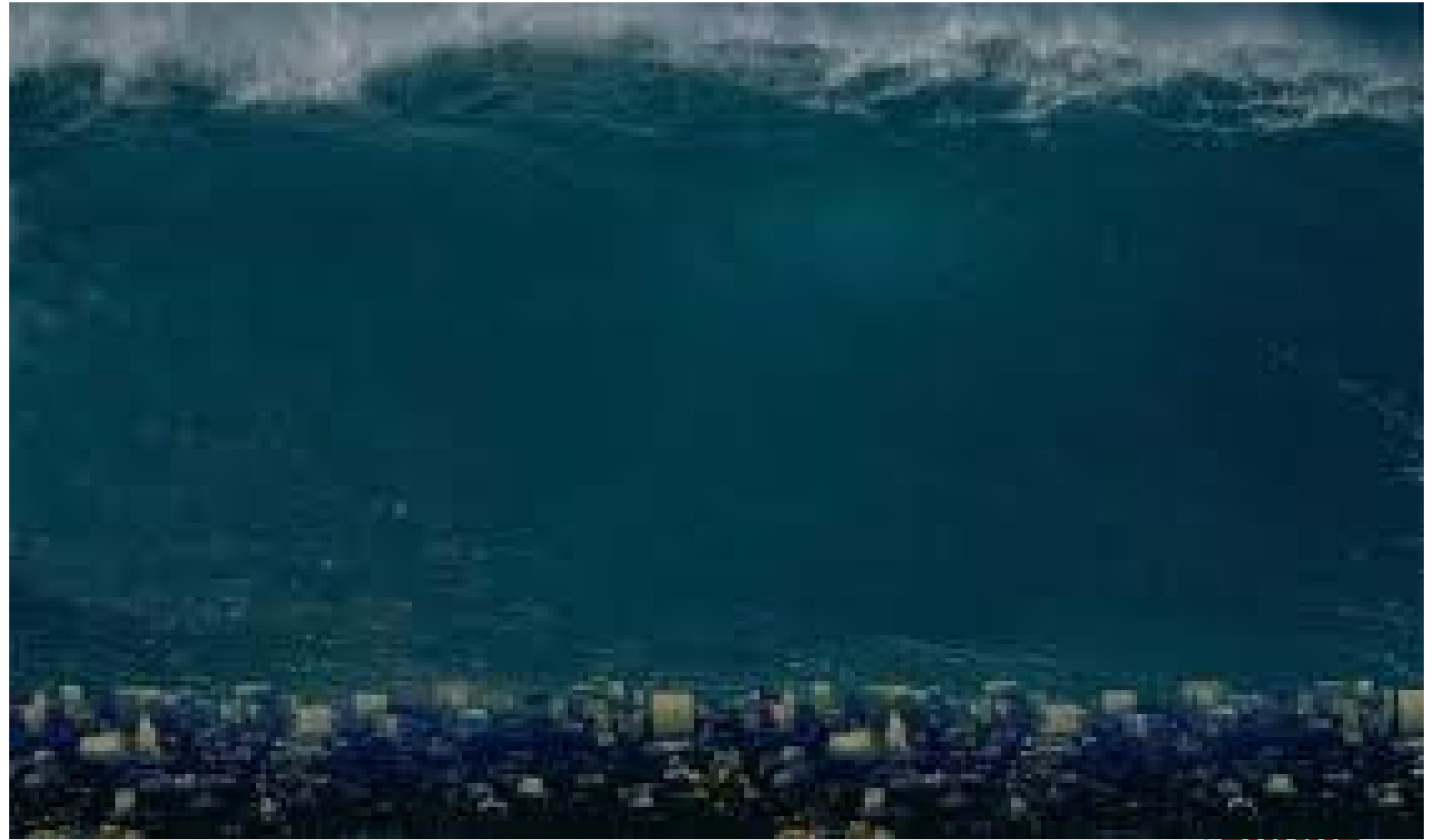

Complete your sessions evaluation online at SHARE.org/SFEval

 $\frac{1}{2013}$  in San Francisco

# **Why Now?**

- Federal OMB mandates (2012 and 2014)
	- 2012 external facing equipment
	- 2014 applications
- •What will the 2016 mandate be?
- • IPv6 is inevitable and we want to be ready
	- Long lead times
	- Training
	- Web sites are crucial
	- Customers forced onto IPv6
	- Customers may be forced to go elsewhere.
	- We may need to expand network and use IPv6

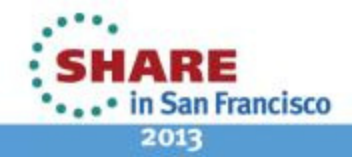

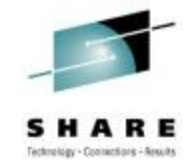

# **IPv6 Readiness**

- • Take a look at who is getting ready for IPv6
	- Operating Systems: Microsoft, IBM, all Unix
	- Network Equipment Vendors: Cisco, Juniper, F5, A10, Brocade, Citrix
	- Content Providers: Google, Yahoo, FaceBook
	- Web site hosting companies: GoDaddy starting.
	- ISPs: AT&T, Verizon, Comcast, NTT
	- Cell phone providers: Verizon, Nokia, Google, Apple, etc
	- Government: Many…
	- Enterprises: Bechtel, insurance companies, financials, manufacturing, etc
- • IETF creates the RFCs for TCP/IP architecture
	- No alternative to IPv6

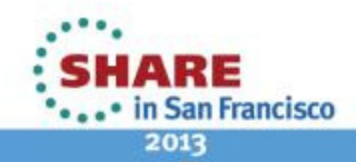

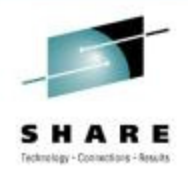

# **Google is in the forefront**

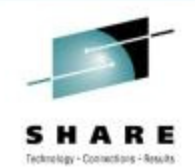

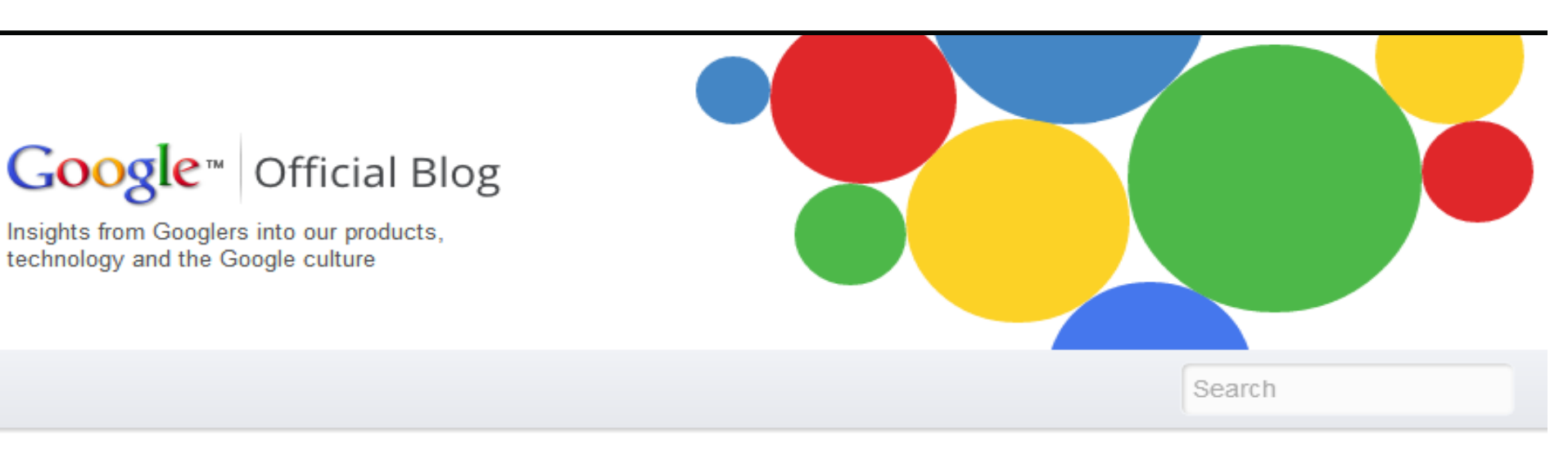

### **World IPv6 Launch: Keeping the Internet** growing

June 5, 2012

 $\sqrt{2} + 1$  649

When the Internet launched operationally in 1983, its creators never dreamed that there might be billions of devices and users trying to get online. Yet now, almost three decades later, that same Internet serves nearly 2.5 billion people and 11 billion devices across the globe. And we're running out of space.

The new, larger version of the Internet: IPv6  $\overline{\mathbf{\Psi}}$  More info Share

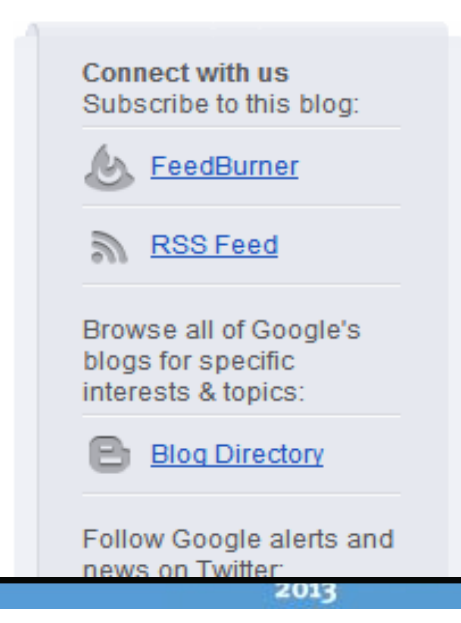

# **Go Daddy is Getting IPv6 Ready**

**TIFFITISSSSSSSS** 

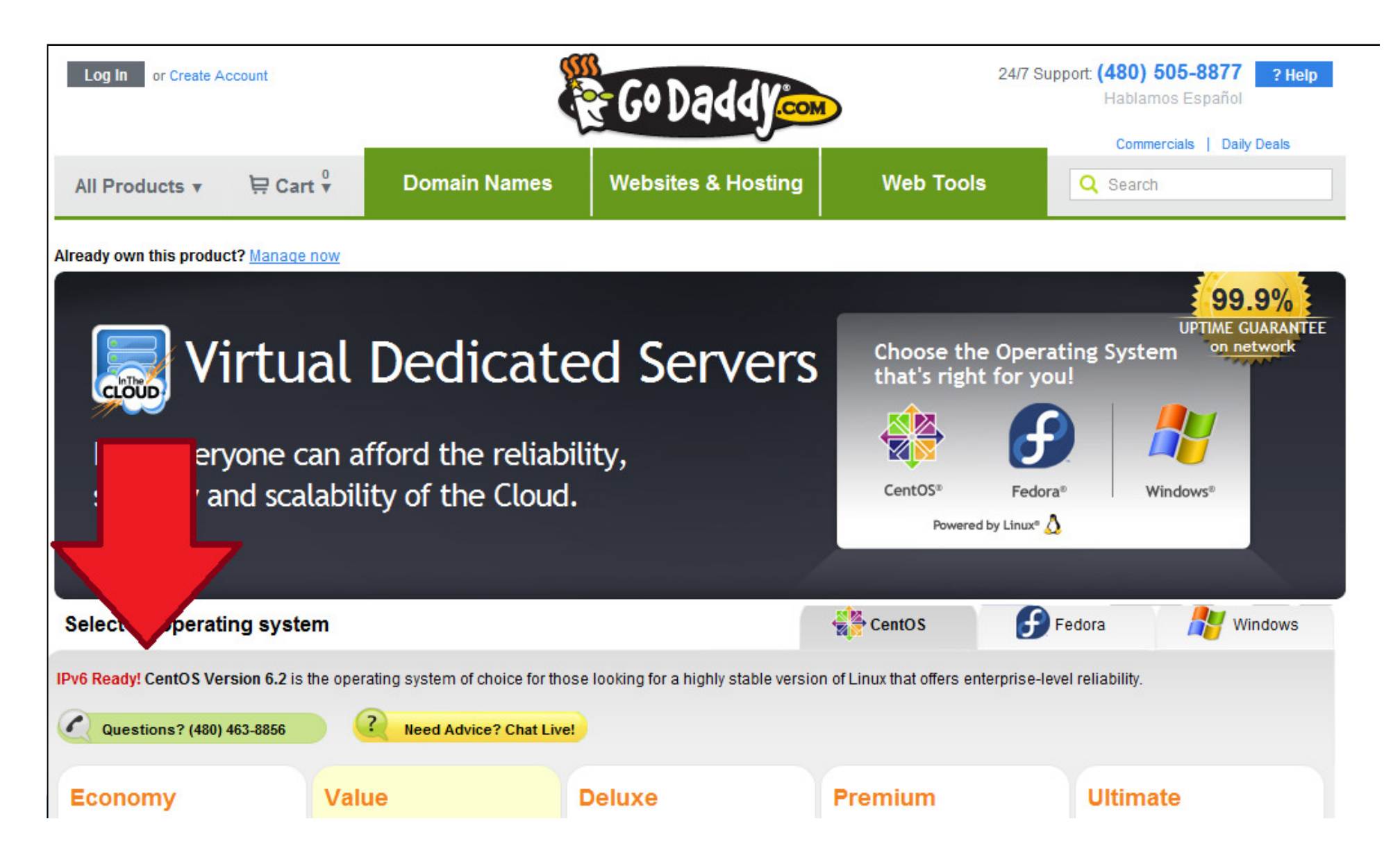

Webmalaker - Companiese - Sexuals

# **Microsoft has an IPv6 Only App**

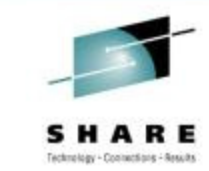

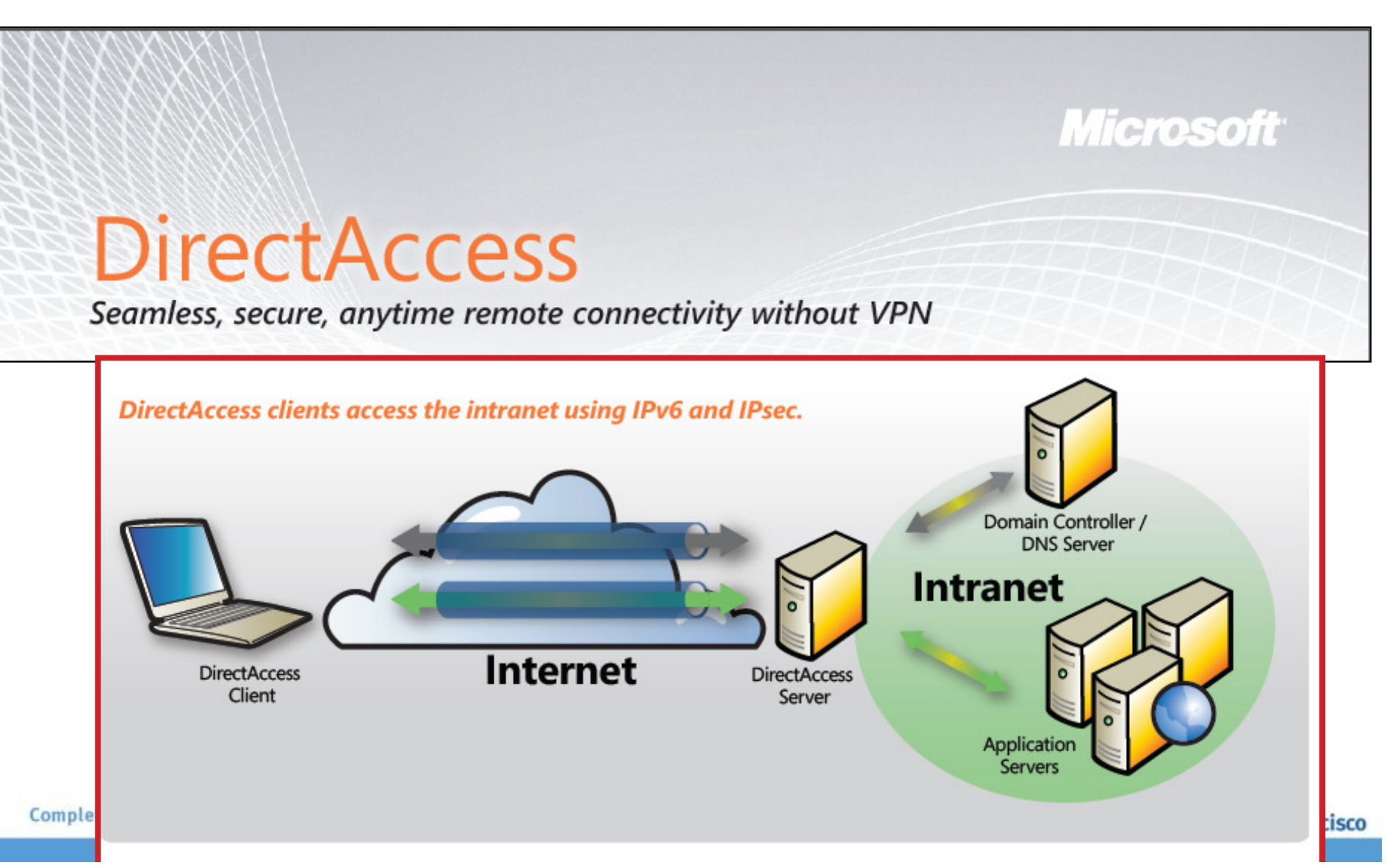

# **Active IETF Working Groups**

### Active Working Groups:

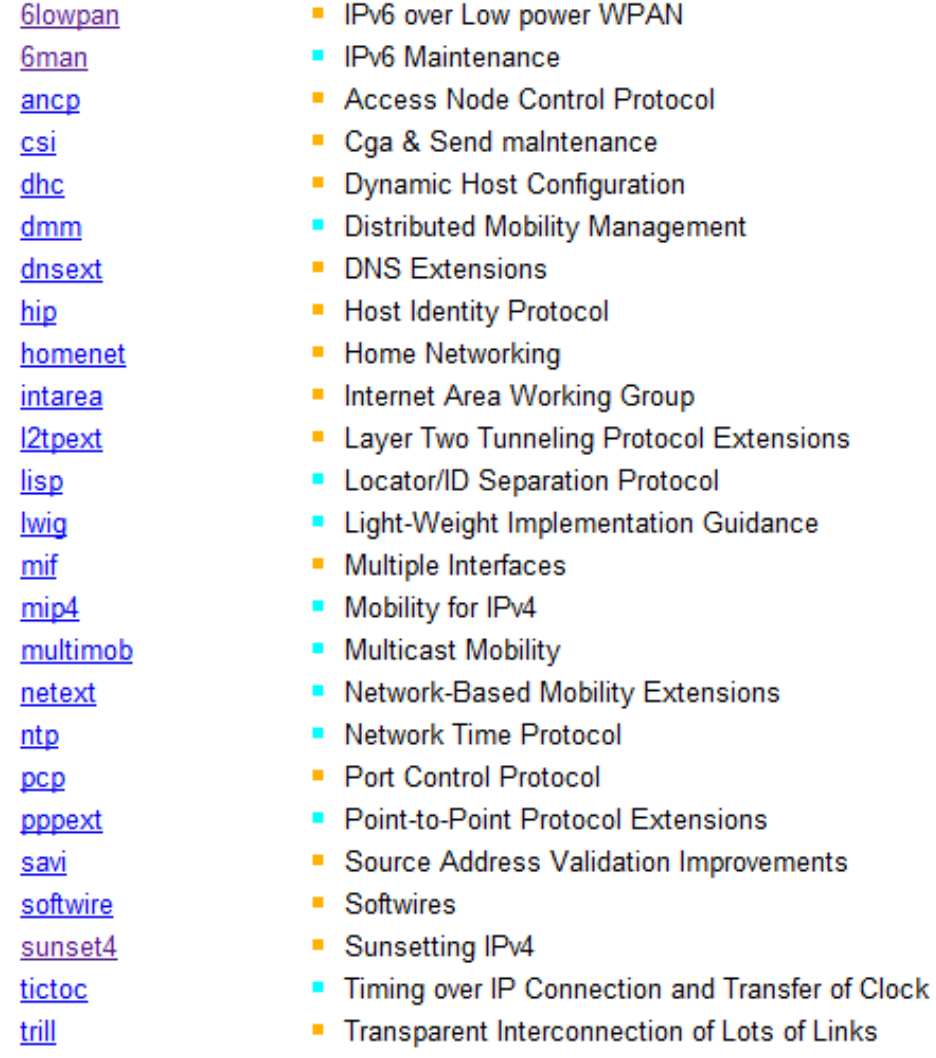

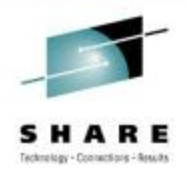

- IETF creates RFCs
- NO talk of IPv8 nor alternatives
- $\bullet$  Without RFCs, what vendor will implement?

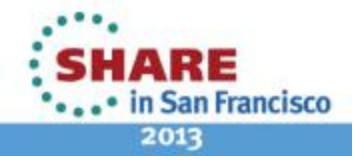

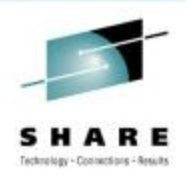

# **Are they all going in the wrong direction?**

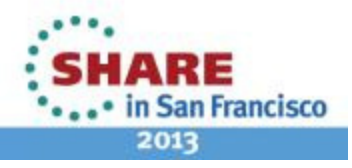

# **DTCC has an IPv4 only Web Site**

- In the next 5 years:
	- Some ISPs will run out of IPv4 addresses
	- Some customers of those ISPs will get IPv6 addresses.
	- How will they get to IPv4 only websites: for example: www.dtcc.com?
	- Yes, ISPs are offering tunneling but…
		- What is the performance?
		- Security risks?
		- What will it cost?

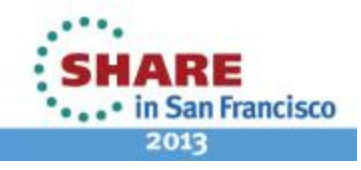

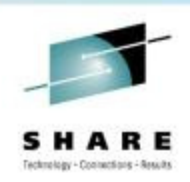

# **The Infamous App!**

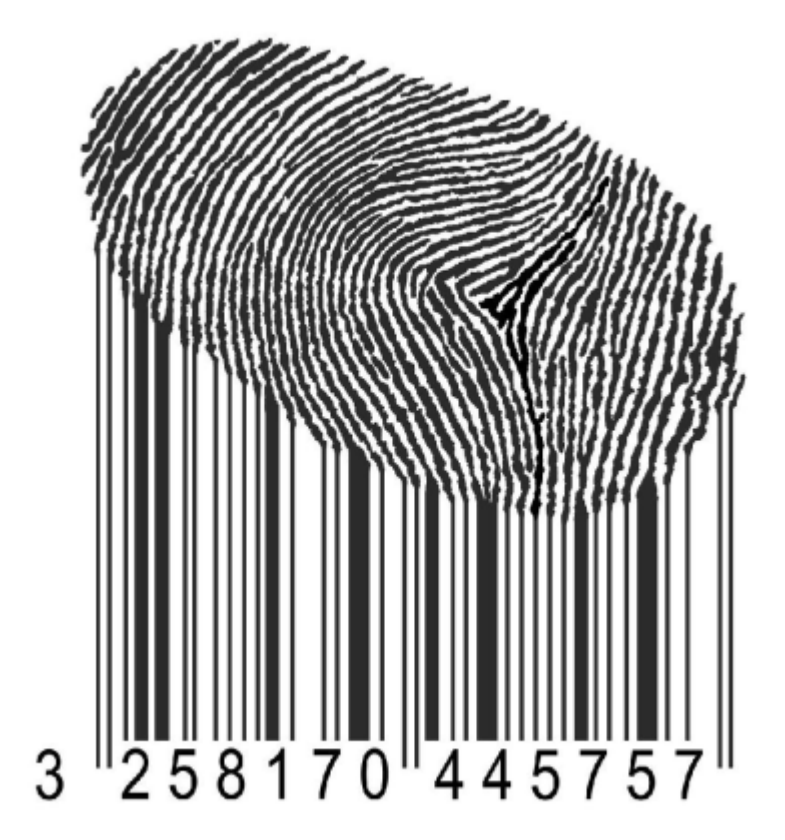

 $\frac{1}{\text{Complete your sessions evaluation online at SHARE.org/SFEval}} \text{nternet!}.$ 

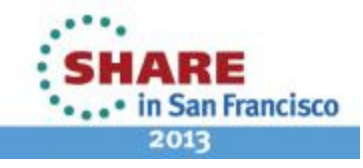

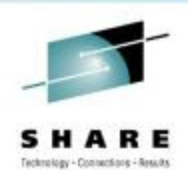

# **Can this really happen?**

- Let's look at :
	- Functions offered by the DTCC web site
	- Who accesses the DTCC web site
	- Quality of the experience

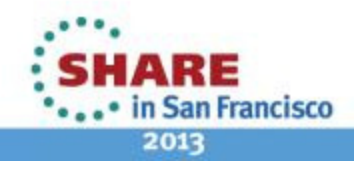

# **DTCC Customer Center (Web Based)**

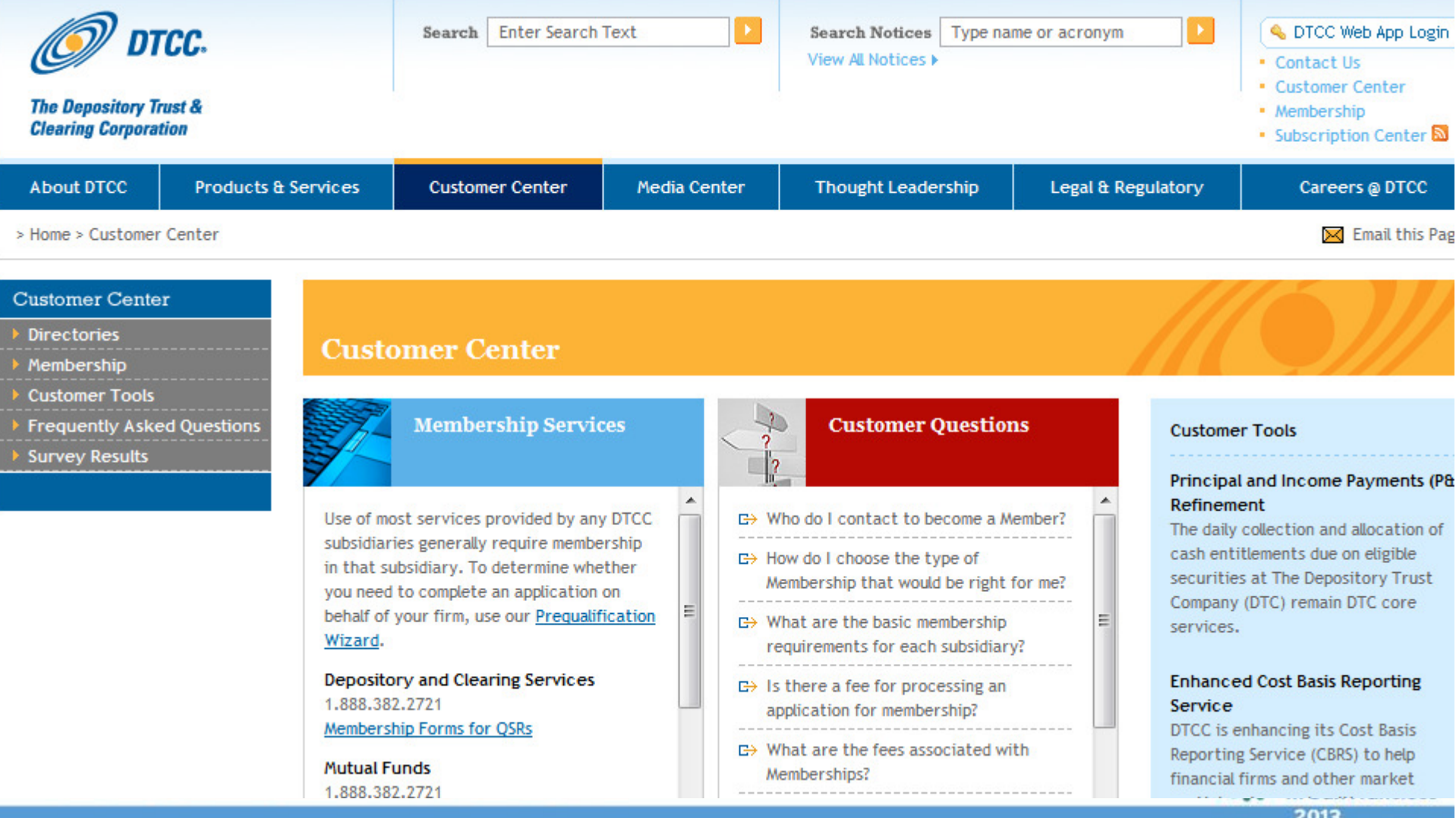

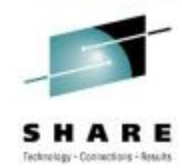

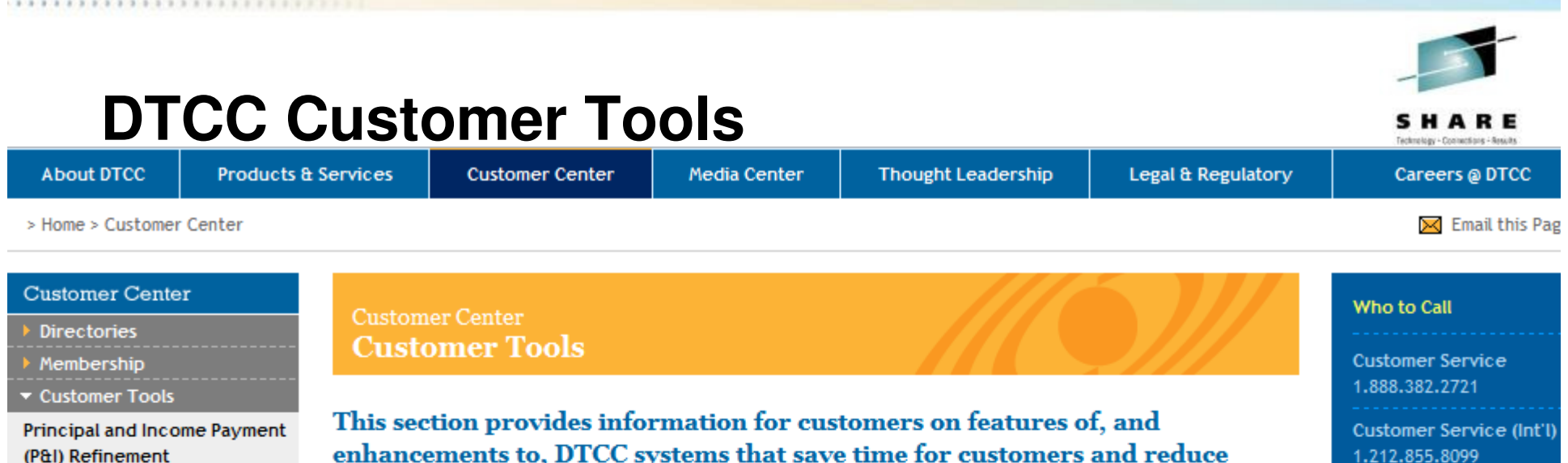

**Web Inquiry Notification** System

**\*\*\*\*\*\*\*\*\*\*\*\*\*\*\*\*\*\*\*\*** 

**Access Administration** 

**Participant Browser Services** 

**Password Management** 

**CDTS Output Dashboard** 

**Frequently Asked Questions Survey Results** 

#### Principal and Income Payment (P&I) Refinement

downtime in daily operations.

The daily collection and allocation of cash entitlements due on eligible securities at The Depository Trust Company (DTC) remain DTC core services. Commonly referred to as principal and income payment (P&I), these entitlements include dividend, interest, periodic principal, redemption and maturity payments arising from the servicing of 3.5 million securities eligible at the depository.

#### **Enhanced Cost Basis Reporting Service (CBRS)**

DTCC is enhancing its Cost Basis Reporting Service (CBRS) to help financial firms and other market participants comply with a new January 2011 mandate requiring the reporting of cost basis information to investors and the federal government.

#### Web Inquiry Notification System (WINS)

The Web Inquiry Notification System (WINS) replaces the Participant Inquiry Notification System (PINS) for entry and management of new customer inquiries.

#### **Related Information**

**G> P&I Cash Processing** 

**Related Information** 

**C**> Cost Basis Reporting Service  $(CBRS)$ 

#### **Related Information**

G> Access WINS

#### Depository Sign Agreement to Collaborate Cooperative undertaking will leverage the

**Press Contacts** 

1.212.855.5471

**DTCC and Chilean** 

Read More >

technology and expertise of both organizations.

**Read More ▶** 

#### **Related Links**

DTCC Relationship Management Highlights 2013

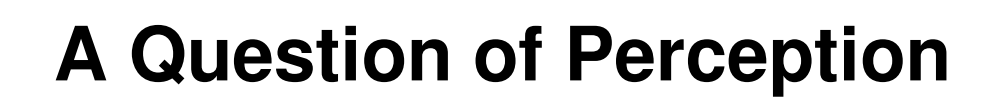

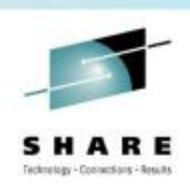

# Do you want to be thought of as a technology leader or someone who has to be dragged kicking and screaming into the future?

(That is, one who is rushing madly<br>from the 19<sup>th</sup> to the 20<sup>th</sup> century)

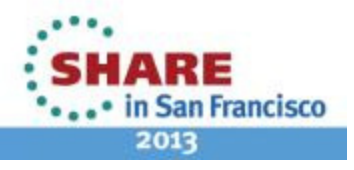

# **Quality of Experience**

- Web site / customer experience is mission critical.
- NOT just Internet companies. Brick and mortar, Fortune 100 type companies.
- Some have thousands of programmers working on web site.
- See what John Curran (CEO of ARIN) says next.

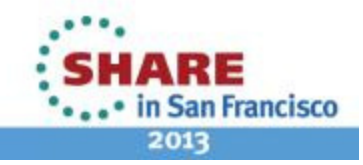

łЕ

American Registry for Internet Numbers

\*\*\*\*\* in San Francisco 2013

The emergence of the Internet Content industry –

- Internet Content wants quality access to the user including high-bandwidth, low-latency, low-jitter connections and with consistent network identification & location information
- Internet Content increasingly pays the bills via advertising ٠ revenue and content sales (music, video, applications, etc.)

Connectivity via layers of NAT simply does not meet Internet Content requirements for service quality -

- With NAT'ed IPv4, as the Internet grows, increasing address & port sharing causes impairment in reliable content delivery
- With IPv6, the end-to-end relationship is maintained and ٠ could easily be superior in the very near future
- Increasing plans from major Internet Content providers to ٠ be connected via both IPv4 and IPv6...

e.g. "World IPv6 Launch" event

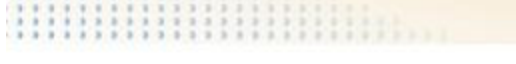

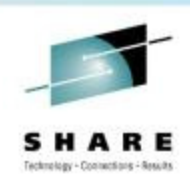

### **Will These Need IPv6?**

# "You don't want to be the only company that offers fax instead of email."

John Curran (CEO ARIN)

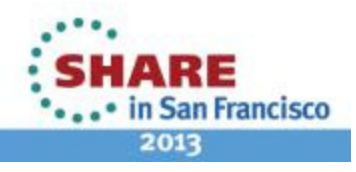

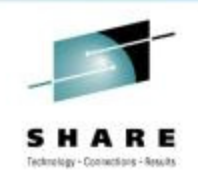

# **Why Now Summary**

- The problem is that it takes a long time to change things in a large organization.
- The training, planning, migration of IPv6 integration must be controlled and well-executed. Many companies see this as a 10 –15 year project.
- DTCC needs more expertise in IPv6. It takes years to get it.
- • Other companies see IPv6 as a strategic competitive advantage.
- $\bullet$ DTCC has started now to do our planning.

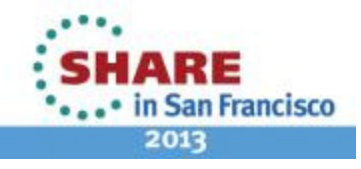

# **Lab Setup**

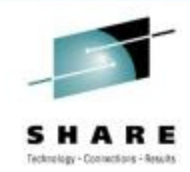

- Classes not enough
- Need hands-on
- Training lab and simulation lab.

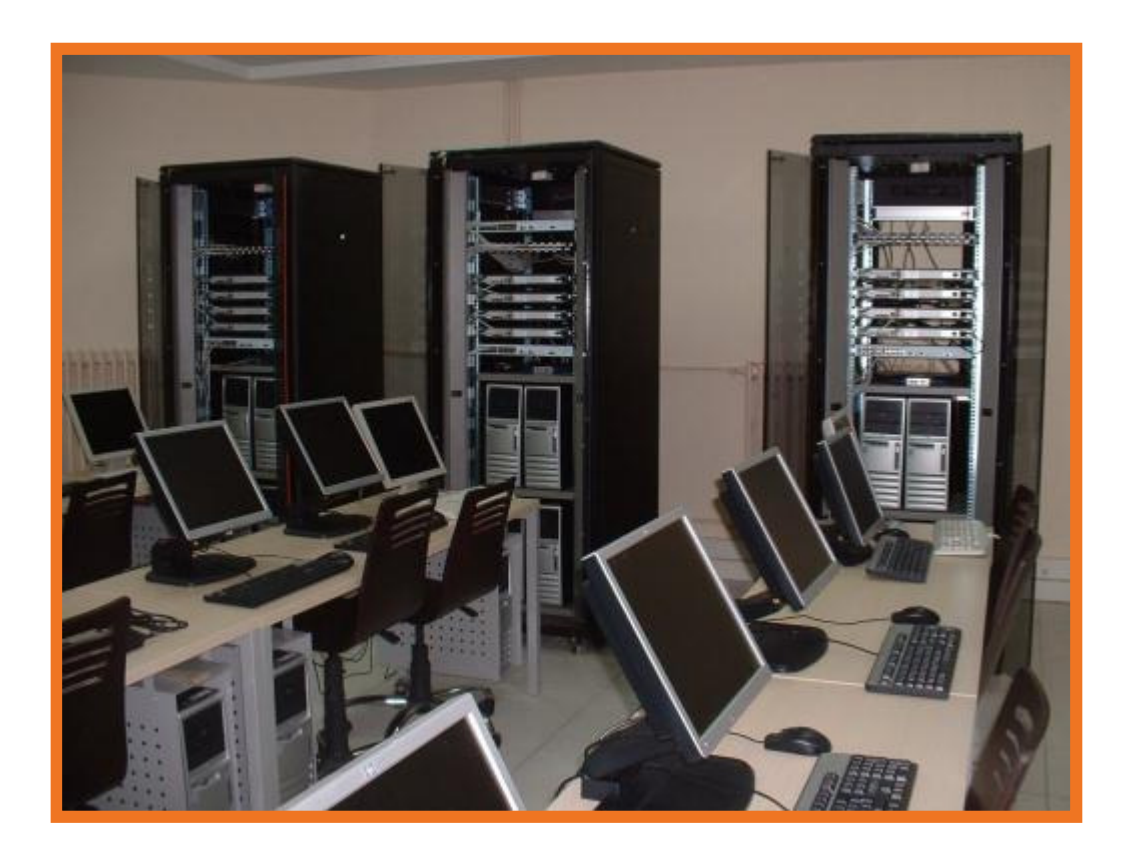

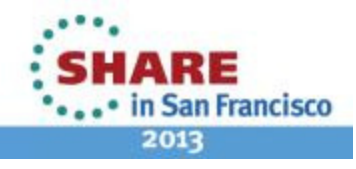

# **Training Lab Layout**

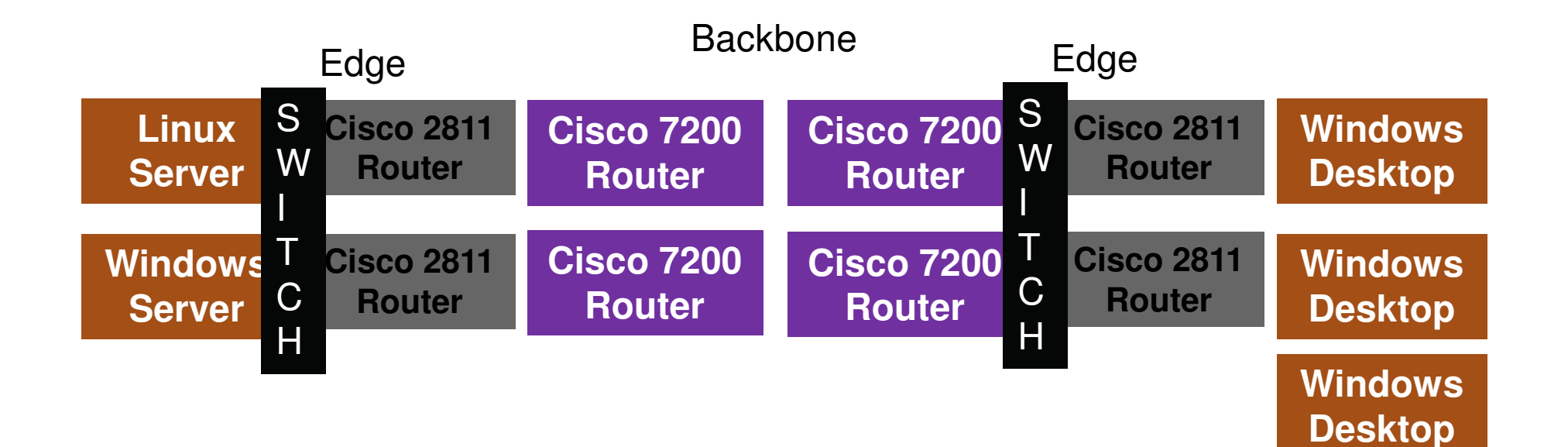

# Connection to mainframe coming!

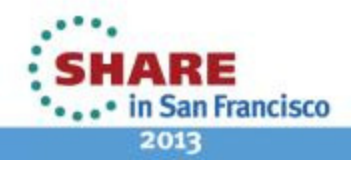

Webmalager + Commenting + Separat

# **Addressing**

Backbone:2001:cccc:bbbb:1::1/64 (1-4)192.168.n.1 (where  $n = 5-8$ )

Edge 2001:cccc:eeee:1::1/64 ( 1-4)192.168.n.1 (where  $n = 1-4$ )

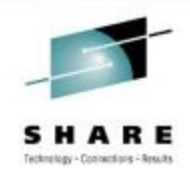

Note: All addresses are completely made up! NOT real addresses used!

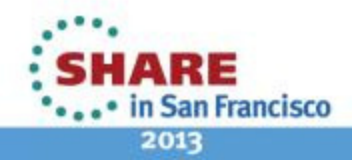

### **Where we are going …**

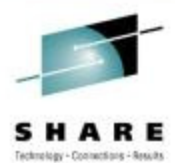

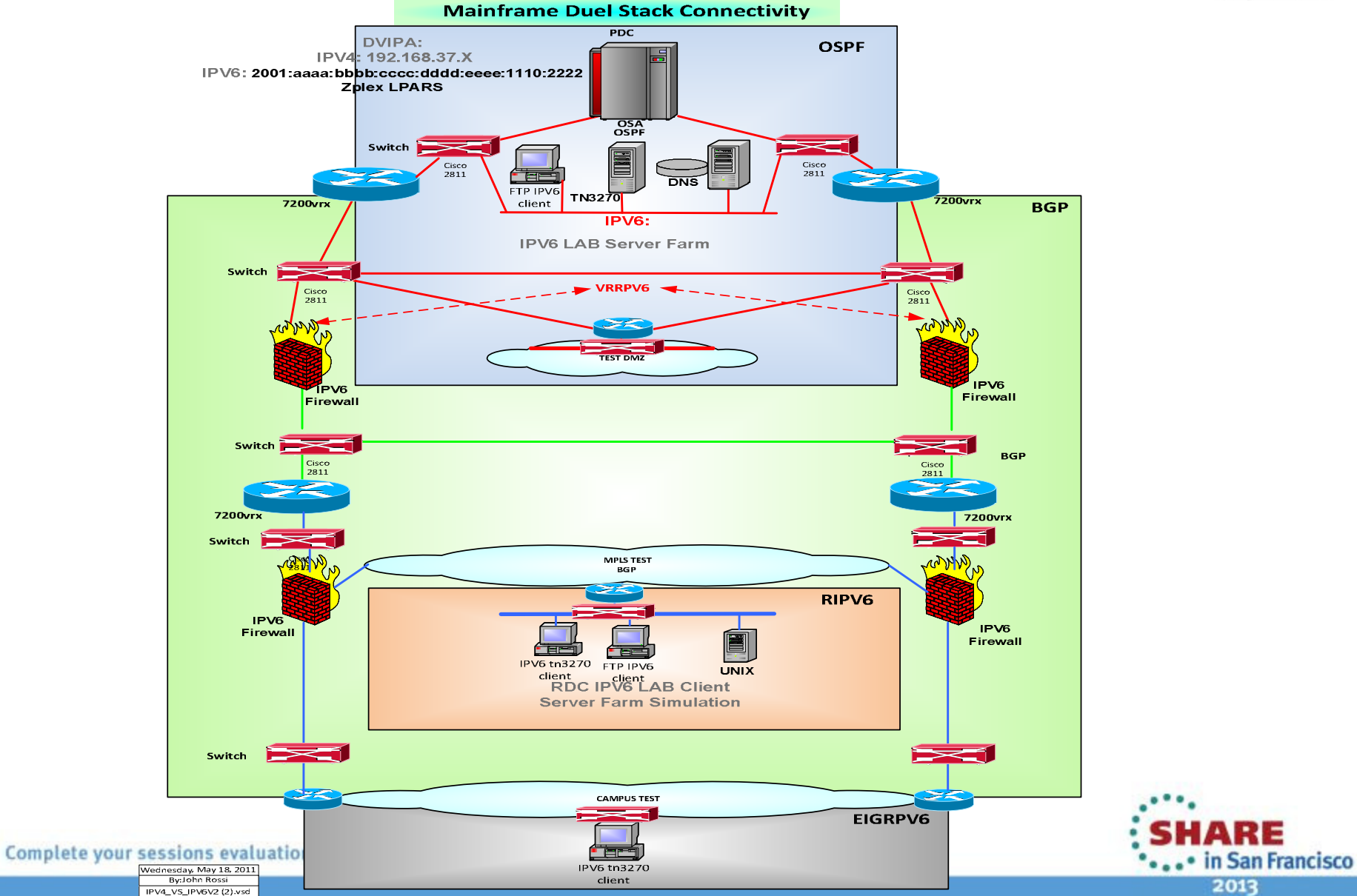

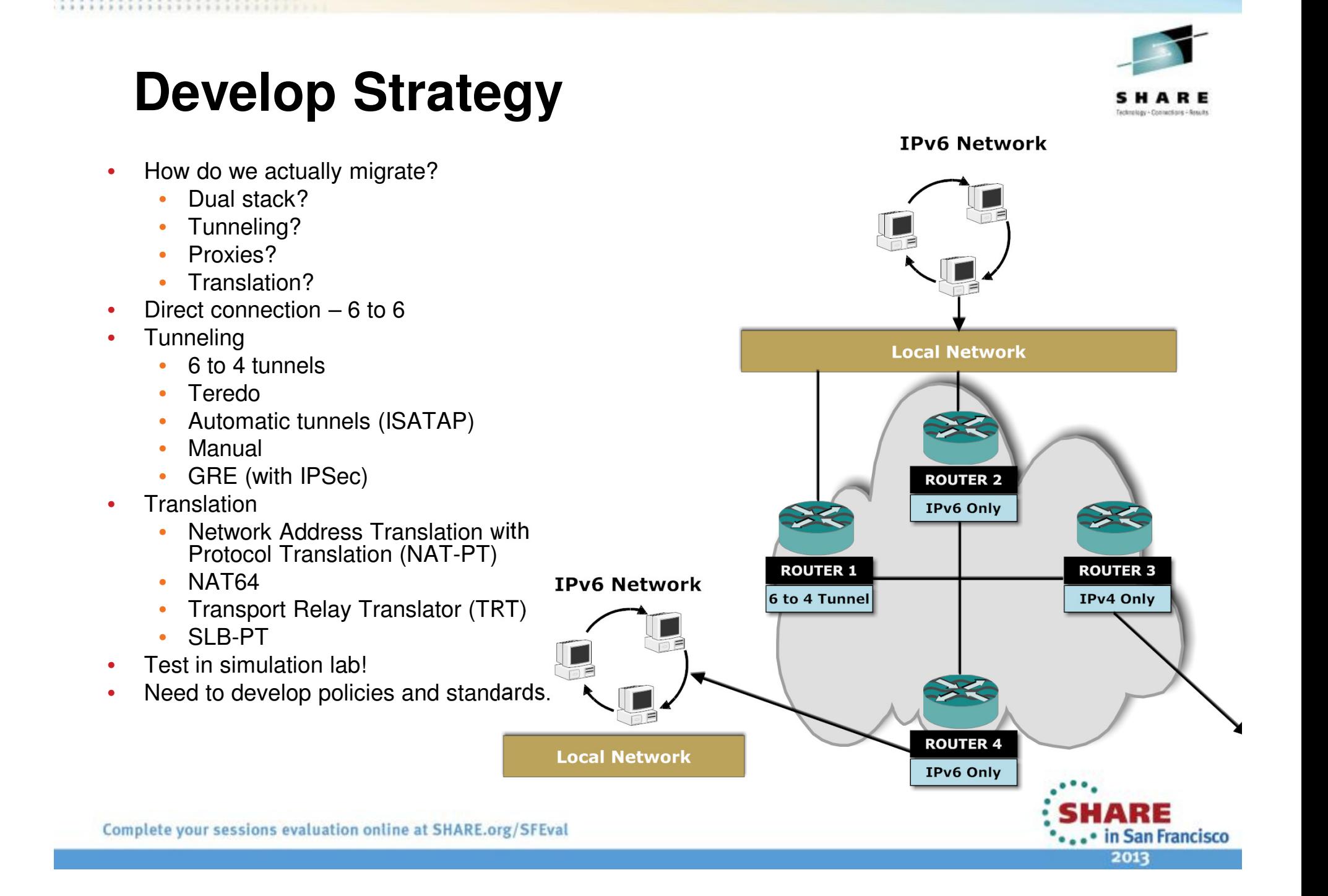

# **Sample Strategy**

- Can't convert the entire network to IPv6 in one day
- $\bullet$ Need dual stack mode and tunneling
- Two potential scenarios for the architecture:
	- Option 1: Backbone becomes IPv6
	- Option 2: Regions, connections or tributaries convert to IPv6 or external government agency or business partner wants IPv6 access. Core backbone remains IPv4.

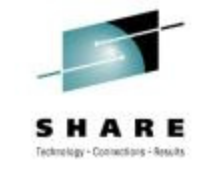

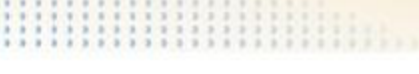

# **z/OS Specific**

- IPv6 enable stack
- Define interfaces
- OMPRoute
- Trace!

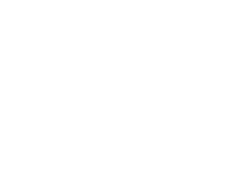

Technology - Connections - Results

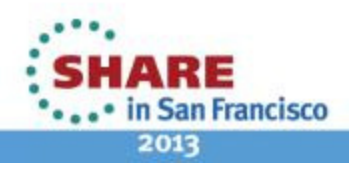

# **Netstat Home (IPv6 Interfaces)**

```
IntfName: ETH6 Address: 2001:face:b00c:1:1:2:3:4 Type: Global Flags: Address: fe80::1:2:3:4 Type: Link_LocalFlags: Autoconfigured
IntfName: LOOPBACK6 Address: ::1
  Type: Loopback Flags:
```
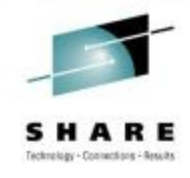

Note: All addresses are completely made up! NOT real addresses used!

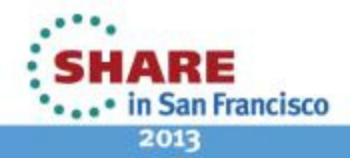

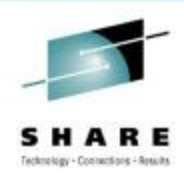

# **Netstat Route (before OMPRoute)**

IPv6 Destinations DestIP: Default Gw: fe80::200:ff:fe00:0 Intf: ETH6 Refcnt: 0000000000 Flgs: UGD MTU: 1500 DestIP: ::1/128 Gw: :: Intf: LOOPBACK6 Refcnt: 0000000000 Flgs: UH MTU: 65535 DestIP: 2001:face:b00c:1::/64 Gw: :: Intf: FTH6 Refcnt: 0000000000 Flgs: UC MTU: 1500 DestIP: 2001:face:b00c:1:1:2:3:4/128 Gw: :: Intf: ETH6 Refcnt: 0000000000 Flgs: UH MTU: 1500 DestIP: fe80::1:2:3:4/128 Gw: :: Intf: ETH6 Refcnt: 0000000000 Flgs: UH MTU: 1500

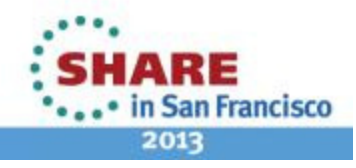

### **Netstat Devlinks**

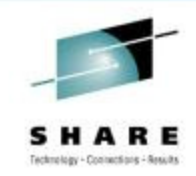

IntfName: ETH6 IntfType: IPAQENET6 IntfStatus: Ready PortName: PORTB Datapath: 0406 DatapathStatus: Ready CHPIDType: OSD QueSize: 0 Speed: 0000001000 MacAddress: 100BA9E38B08 DupAddrDet: 1 CfgRouter: Non ActRouter: Non RtrHopLimit: 64 CfgMtu: None ActMtu: 1500 VLANid: None VLANpriority: Disabled IntfID: 0001:0002:0003:0004 ReadStorage: GLOBAL (4096K) InbPerf: Balanced ChecksumOffload: No SegmentationOffload: No SecClass: 255 MonSysplex: No Isolate: No Opt Latency Mode<mark>val Noo</mark> TempPrefix: All

TempPrefix: All Multicast Specific: Multicast Capability: Yes Group: ff02::1:ff03:4 RefCnt: 0000000002 SrcFltMd: Exclude SrcAddr: None Group: ff01::1 RefCnt: 0000000001 SrcFltMd: Exclude SrcAddr: None Group: ff02::1 RefCnt: 0000000001 SrcFltMd: Exclude SrcAddr: None

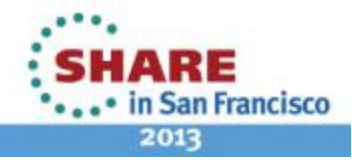

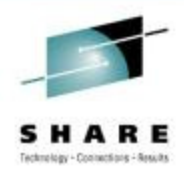

# **In OMPRoute Configuration File**

```
;************************************* ; IPv6 OSPF Configuration Statements * ;************************************* IPv6_OSPF RouterID = 64.64.64.64;IPv6_Area Area Number = 0.0.0.0;
IPv6_Area Area Number = 6.6.6.6;
IPv6_OSPF_Interface Name = ETH6Prefix = 2001:face:b00c:1::/64 Attaches to Area = 6.6.6.6;
```
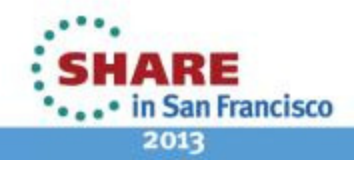

### **Netstat Devlinks Changes**

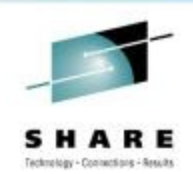

Multicast Specific: Multicast Capability: Yes **Group: ff02::6** RefCnt: 0000000001 SrcFltMd: Exclude SrcAddr: None **Group: ff02::5** RefCnt: 0000000001 SrcFltMd: Exclude SrcAddr: None Group: ff02::1:ff03:4 RefCnt: 0000000002 SrcFltMd: Exclude SrcAddr: None Group: ff01::1 RefCnt: 0000000001 SrcFltMd: Exclude SrcAddr: None Group: ff02::1 RefCnt: 0000000001 SrcFltMd: Exclude SrcAddr: None

FF02::5 = OSPFv3 All SPF routers

 $FF02::6 = OSPFv3$  All DR routers

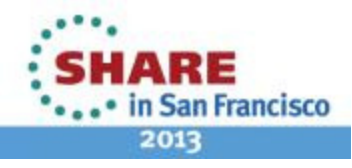

# **Netstat Stats (Had OMPRoute running)**

**ICMPv6 Statistics** 

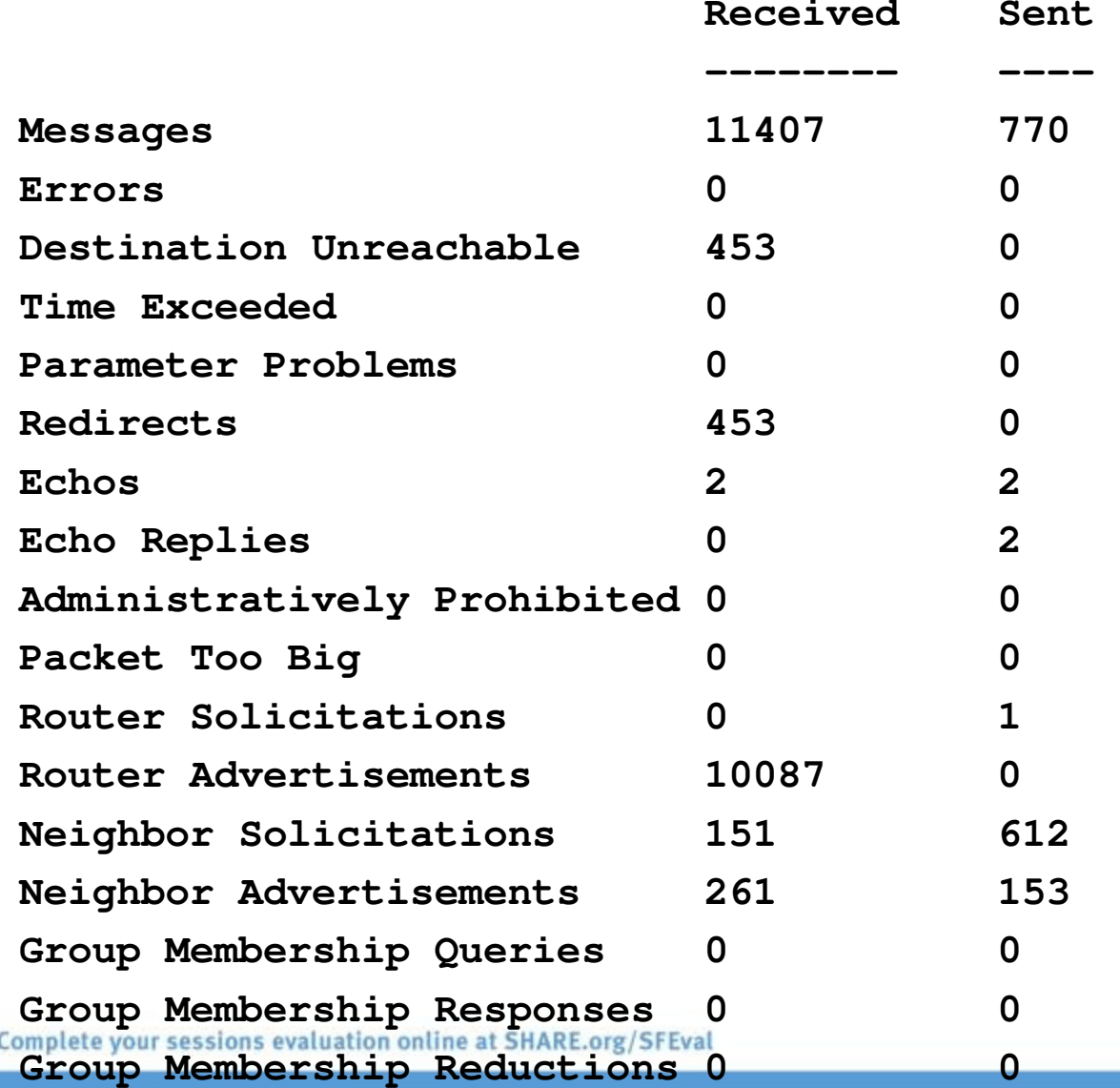

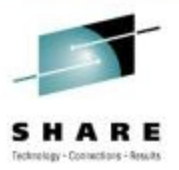

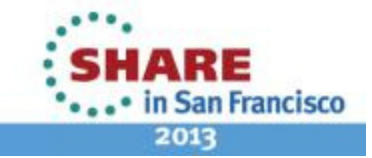

# **IPv6 Routing Table**

F OMPROUTE,RT6TABLE EZZ7979I IPV6 ROUTING TABLE 881 DESTINATION: ::/0 NEXT HOP: FE80::200:FF:FE00:0 TYPE: RADV\* COST: 1 AGE: 299 DESTINATION: 2001:FACE:B00C:1::/64 NEXT HOP: :: TYPE: DIR\* COST: 1 AGE: 1746 DESTINATION: 2001:FACE:B00C:1:1:2:3:4/128 NEXT HOP : ..

TYPE: DIR\* COST: 1 AGE: 1746

### DEFAULT GATEWAY IN USE.

TYPE COST AGE NEXT HOP RADV 1 299 FE80::200:FF:FE00:0 0 NETS DELETED, 0 NETS INACTIVE

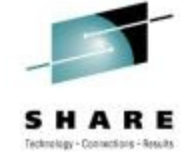

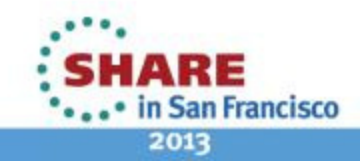

### **OSPFv6 Info**

**F OMPROUTE,IPV6OSPF,ALL EZZ7970I IPV6 OSPF INFORMATION 885 TRACE6: 1, DEBUG6: 0** STACK AFFINITY **TCPIP IPV6 OSPF PROTOCOL: ENABLED IPV6 OSPF ROUTER ID: 64.64.64.64 (\*IPV6\_OSPF) DFLT IPV6 OSPF INST ID: 0 EXTERNAL COMPARISON: TYPE 2 AS BOUNDARY CAPABILITY: DISABLED DEMAND CIRCUITS: ENABLED DR MAX ADJ. ATTEMPT: 0** 

#### **EZZ7973I IPV6 OSPF AREAS**

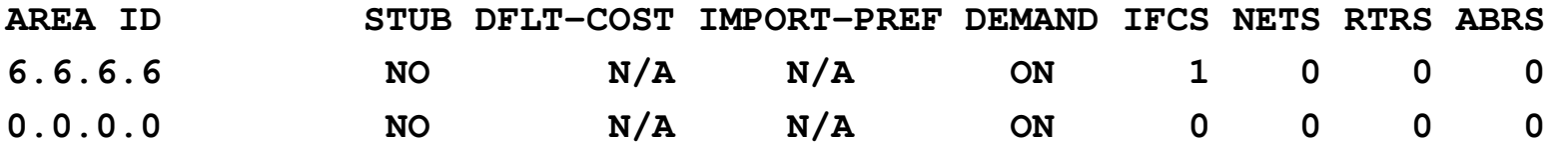

#### **EZZ7958I IPV6 OSPF INTERFACES**

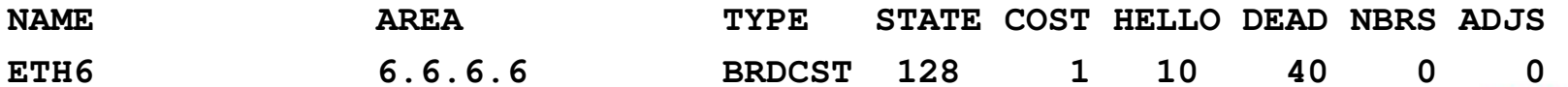

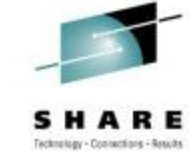

RE

2013

· in San Francisco

### **OSPFv6 Info**

**F OMPROUTE,IPV6OSPF,ALL EZZ7970I IPV6 OSPF INFORMATION 963 TRACE6: 1, DEBUG6: 0** STACK AFFINITY **TCPIP IPV6 OSPF PROTOCOL: ENABLED IPV6 OSPF ROUTER ID: 64.64.64.64 (\*IPV6\_OSPF) DFLT IPV6 OSPF INST ID: 0 EXTERNAL COMPARISON: TYPE 2 AS BOUNDARY CAPABILITY: DISABLED DEMAND CIRCUITS: ENABLED DR MAX ADJ. ATTEMPT: 0 EZZ7973I IPV6 OSPF AREAS AREA ID STUB DFLT-COST IMPORT-PREF DEMAND IFCS NETS RTRS ABRS 6.6.6.6 NO N/A N/A ON 1 0 0 0 0.0.0.0 NO N/A N/A ON 0 0 0 0 EZZ7958I IPV6 OSPF INTERFACES NAME AREA TYPE STATE COST HELLO DEAD NBRS ADJS** 

**ETH6 6.6.6.6 BRDCST 128 5 5 20 0 0** 

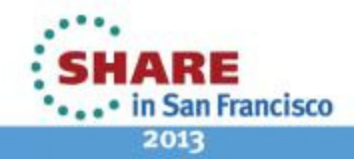

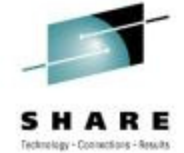

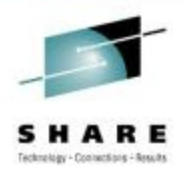

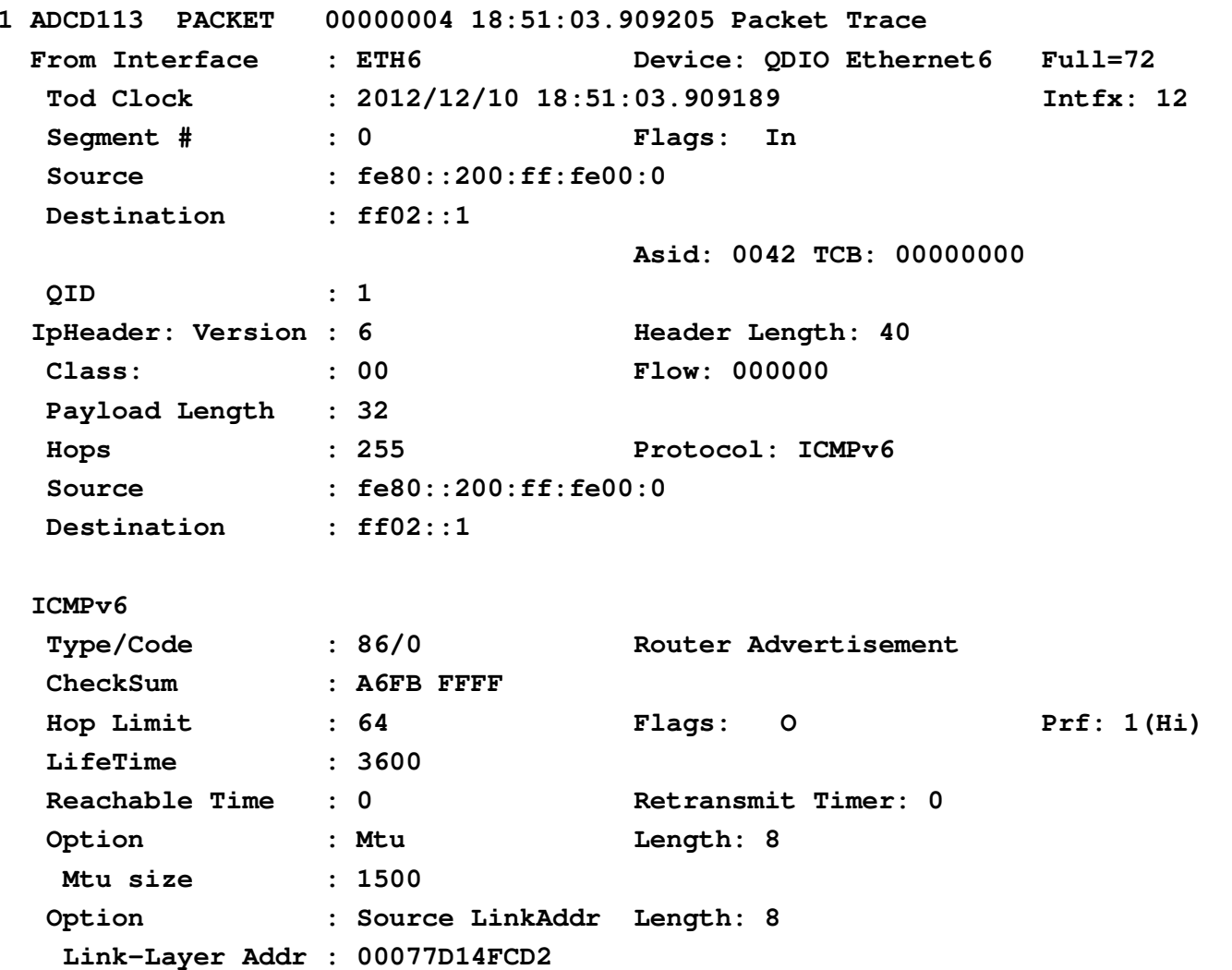

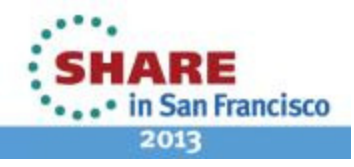

# **Neighbor Solicitation**

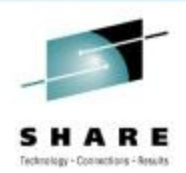

2013

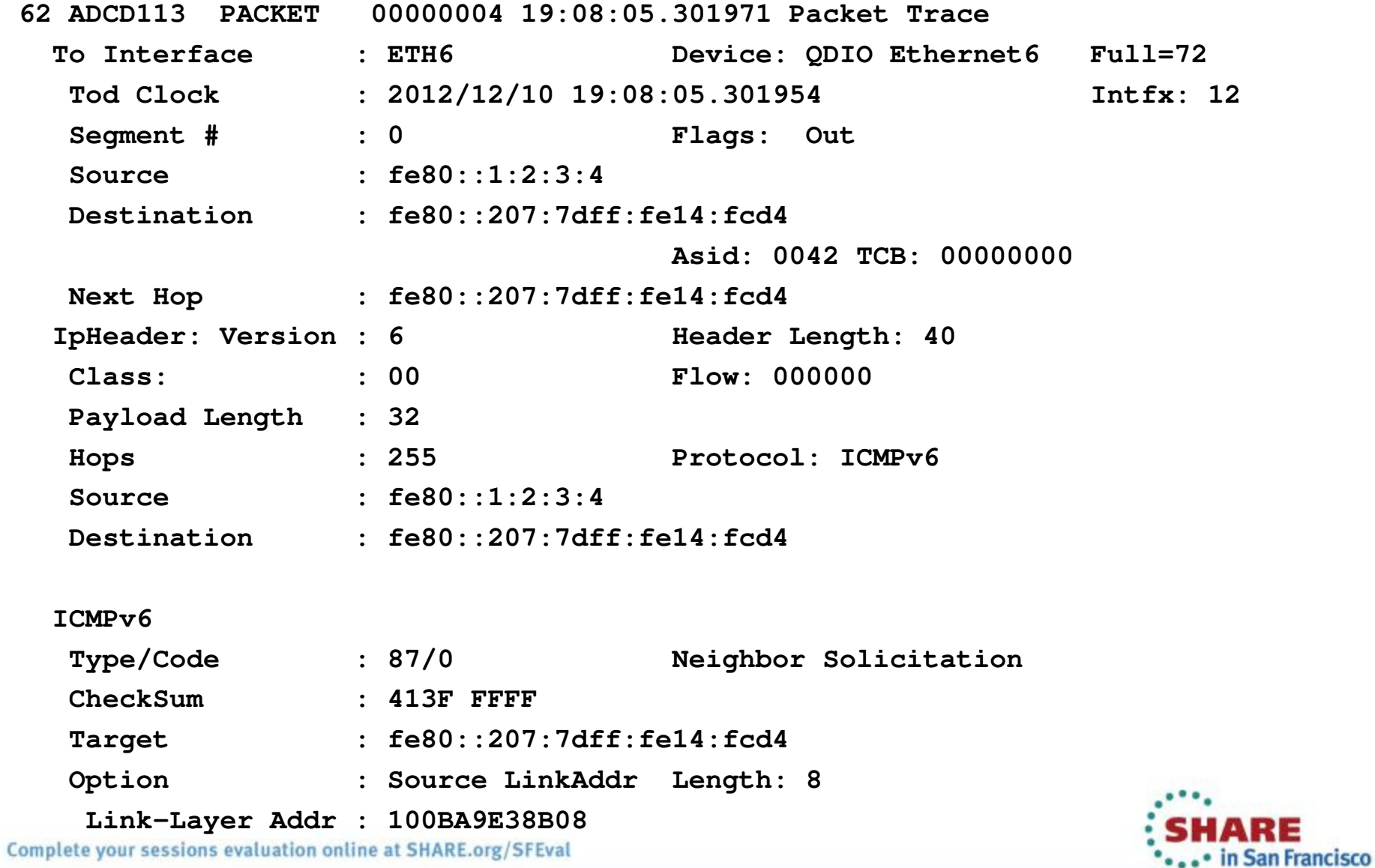

### **Neighbor Advertisement**

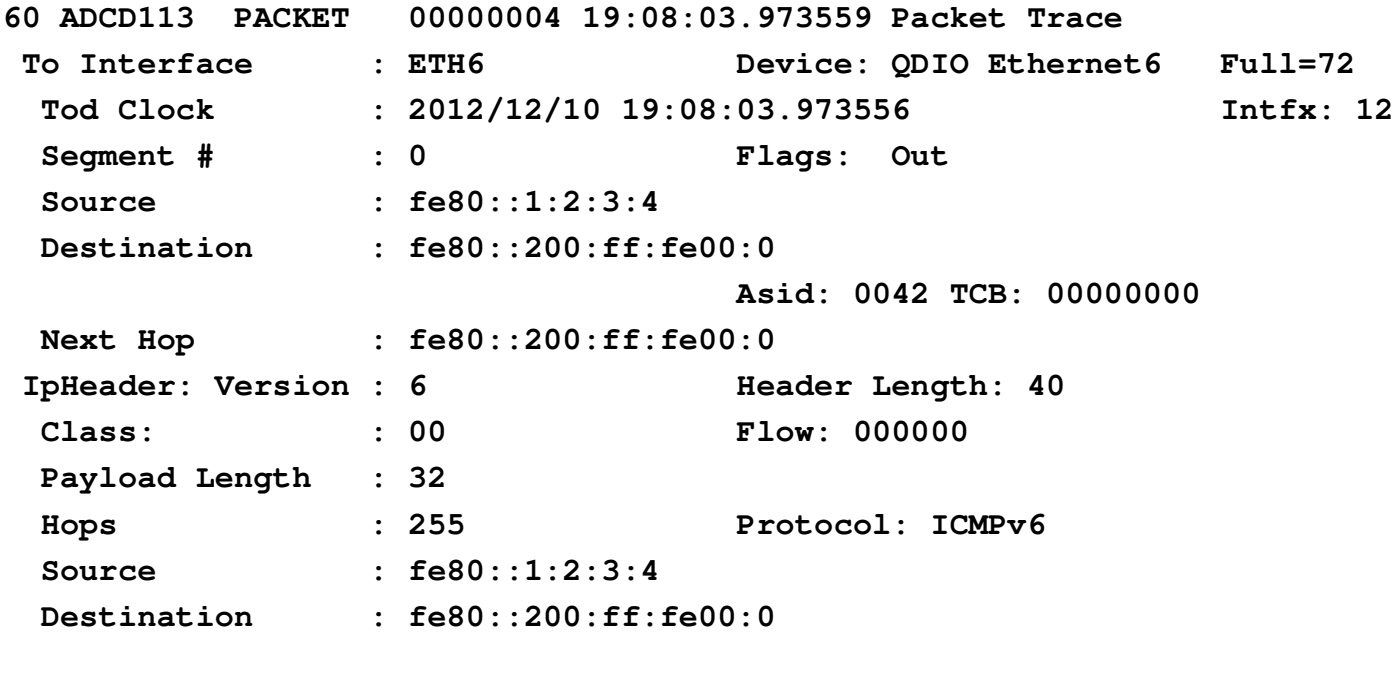

#### **ICMPv6**

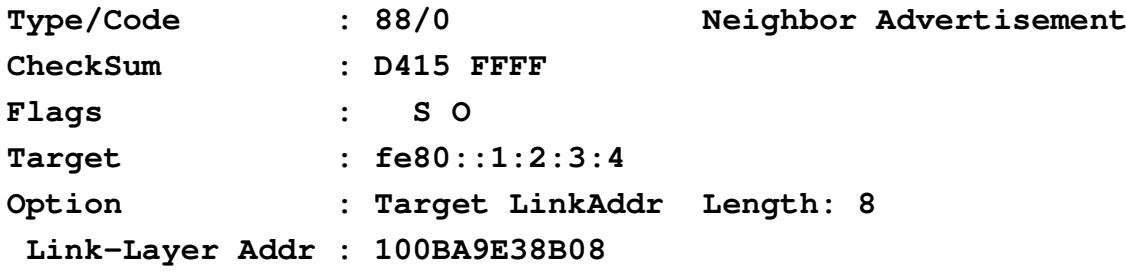

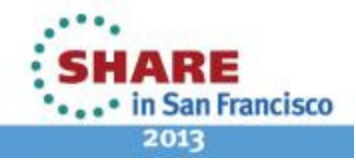

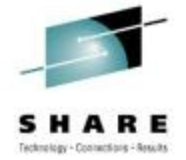

### **Redirect**

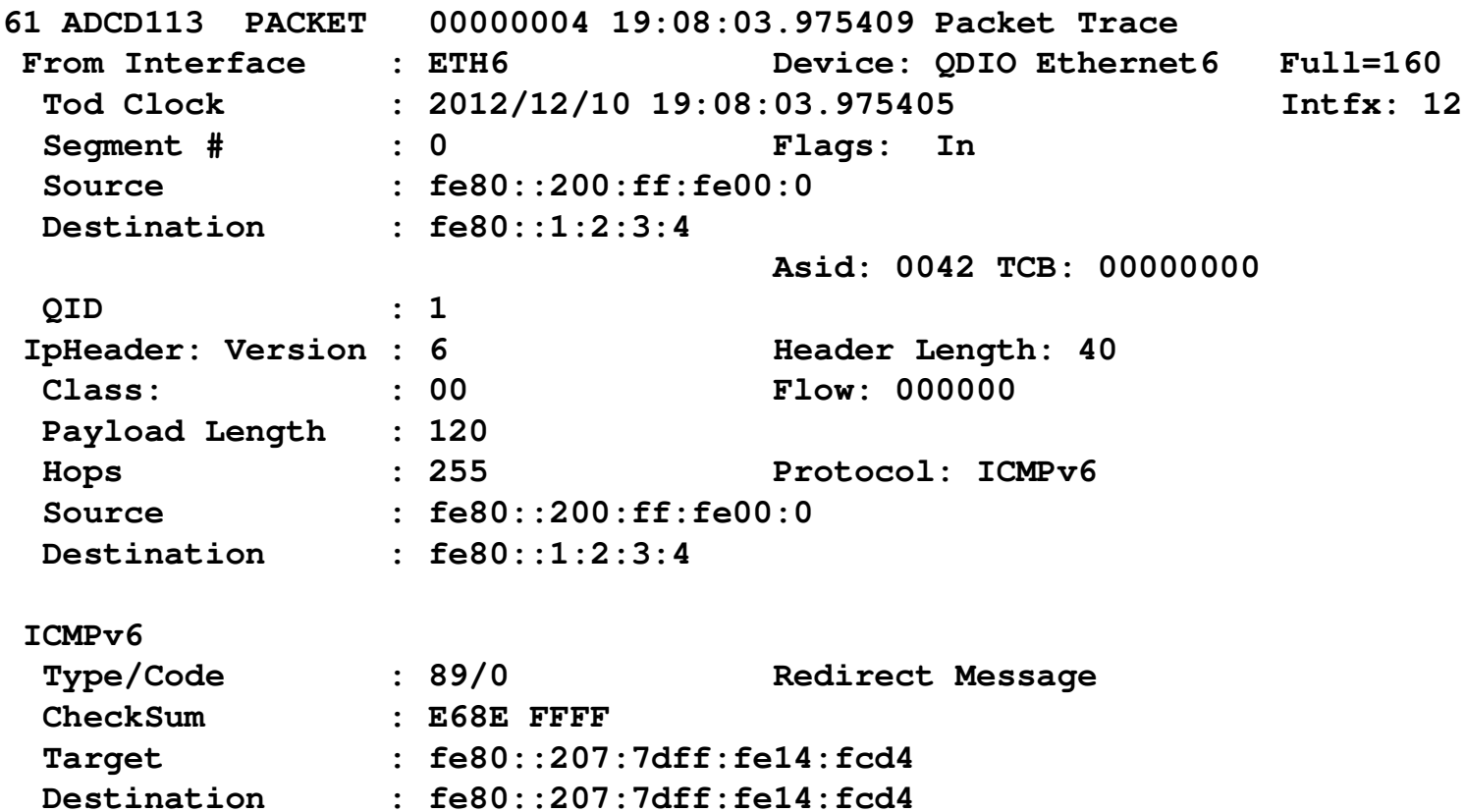

Length: 80

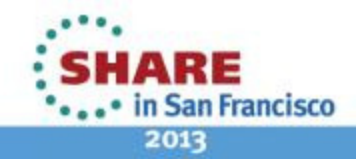

Option : Redirected

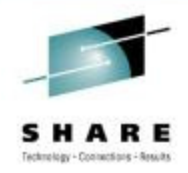

# **Problems Encountered**

- Weird end-of-life layer 2 switch
- Addressing plan
- Not that many, really!
- Onward…

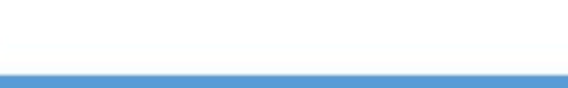

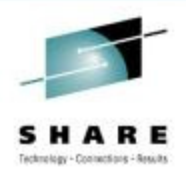

· in San Francisco

2013

# **DTCC Runs IT as a Business**

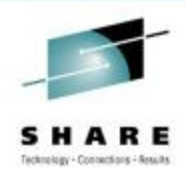

- How?
- Run lean
- Constant tuning
- High availability

### **Be prepared for the future!**

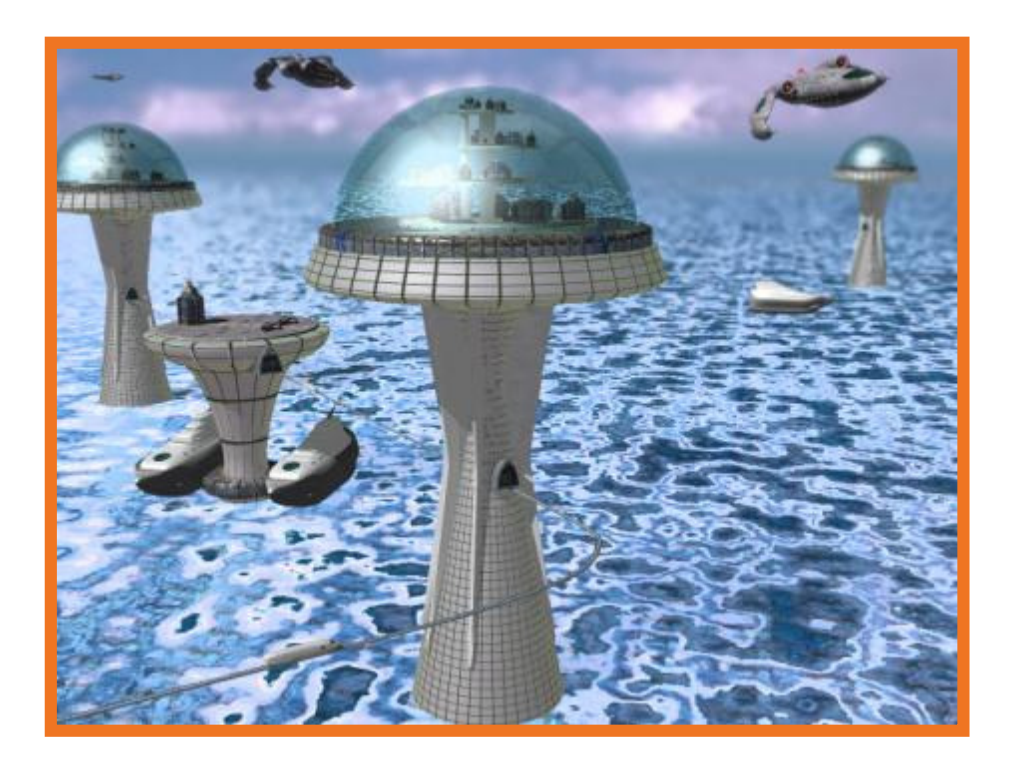

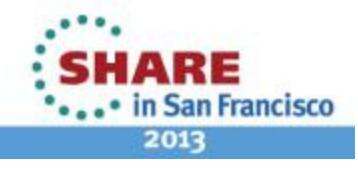

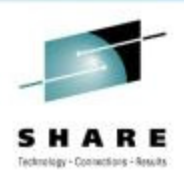

# **Questions**?????

 Depository Trust and Clearing CorporationSig Perdomo (sperdomo@dtcc.com)

Nalini Elkins (nalini.elkins@insidethestack.com)Inside Products, Inc.

Session Number 12886

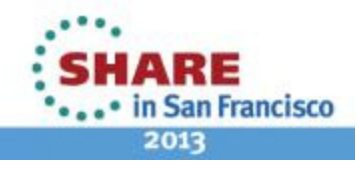